# **Digital Image Processing EE368/CS232**

Bernd Girod, Gordon Wetzstein Department of Electrical Engineering Stanford University

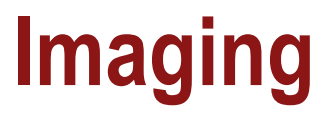

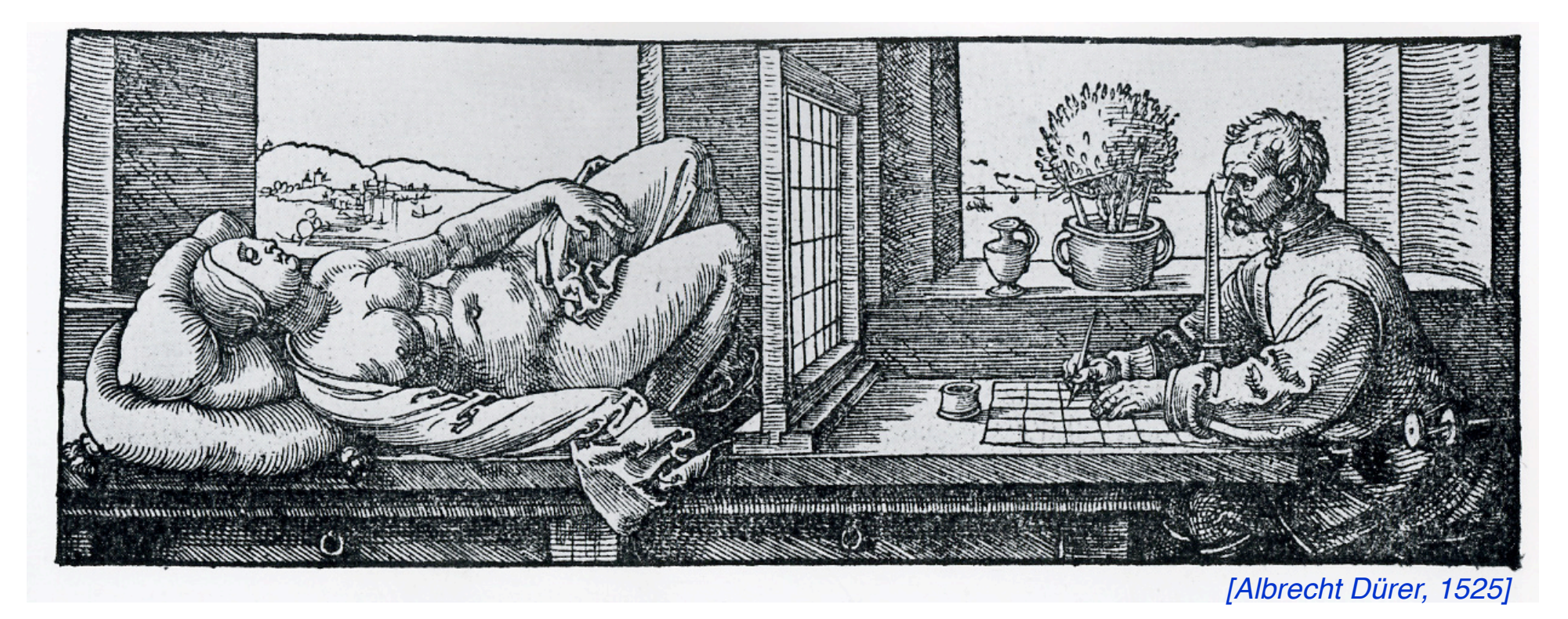

## **Imaging**

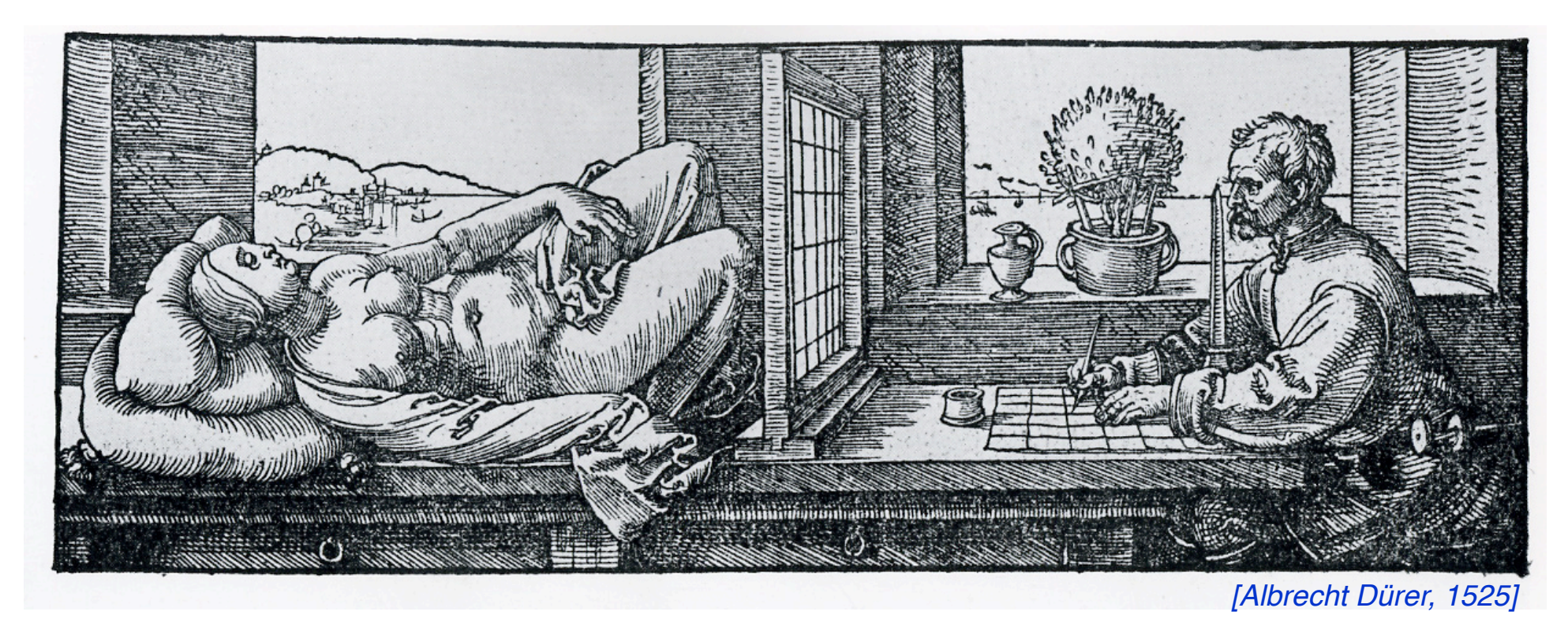

- **n Image**: a visual representation in form of a function  $f(x, y)$ where *f* is related to the brightness (or color) at point (*x,y*)
- Most images are defined over a rectangle
- Continuous in amplitude and space

# **Imaging**

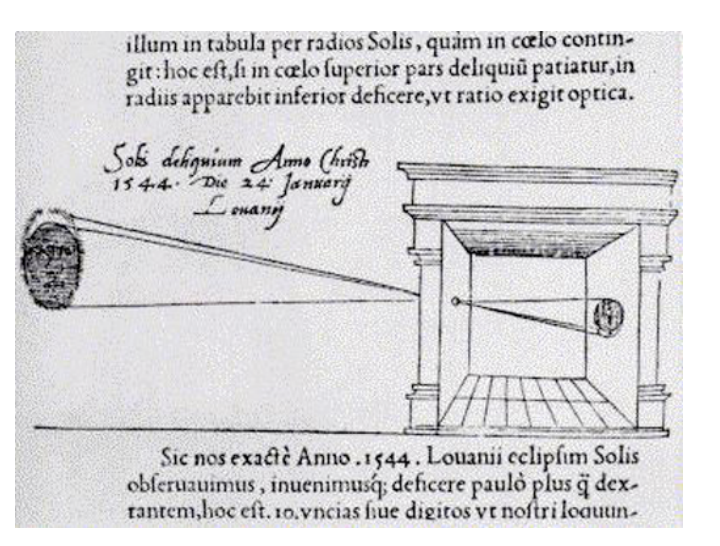

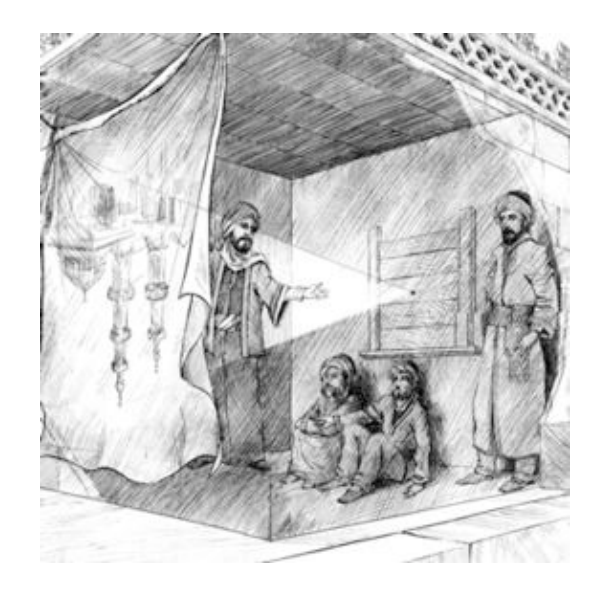

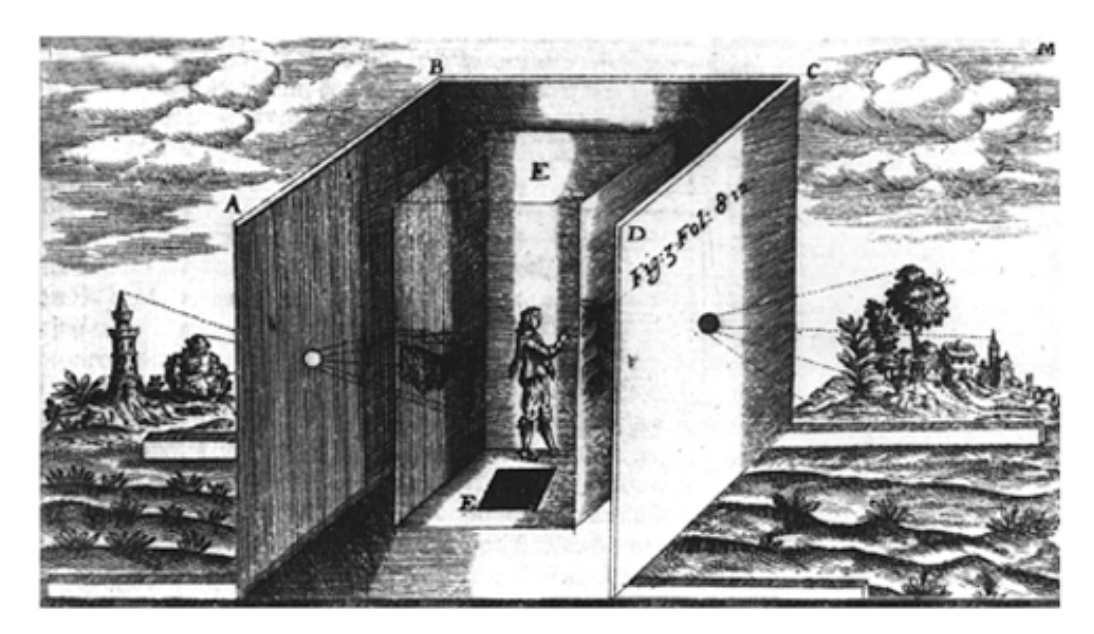

Dark chamber with lenses *[Kircher 1646]*

- **Image**: a visual representation in form of a function  $f(x, y)$ where *f* is related to the brightness (or color) at point (*x,y*)
- Most images are defined over a rectangle
- Continuous in amplitude and space

## **Digital Images and Pixels**

- **Digital image**: discrete samples  $f[x, y]$  representing continuous image  $f(x, y)$
- Each element of the 2-d array  $f[x, y]$  is called a **pixel** or **pel** (from "picture element")

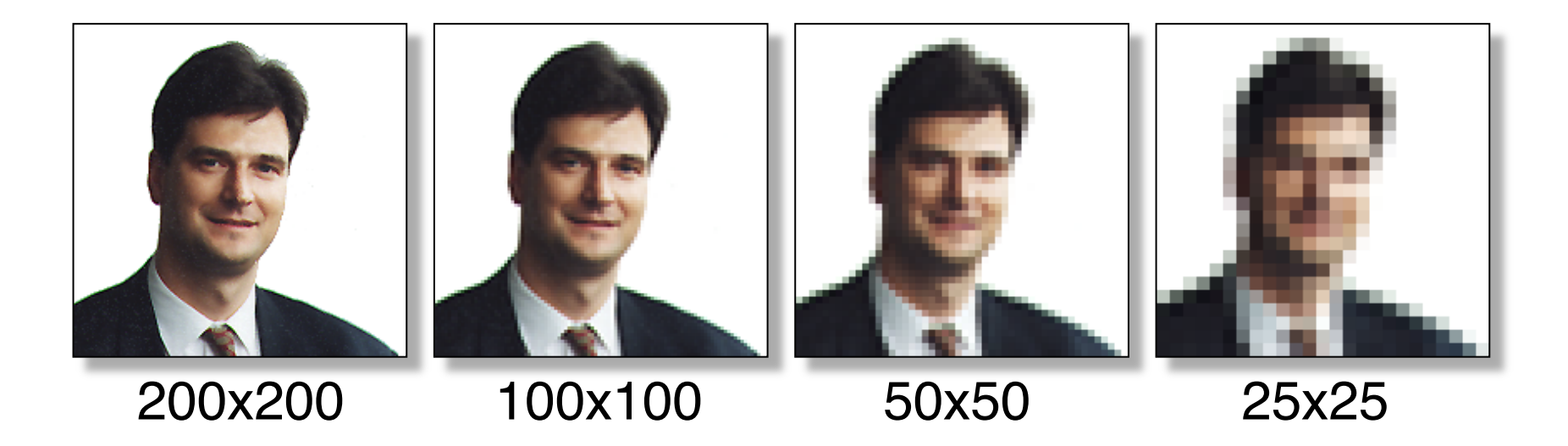

## **Color Components**

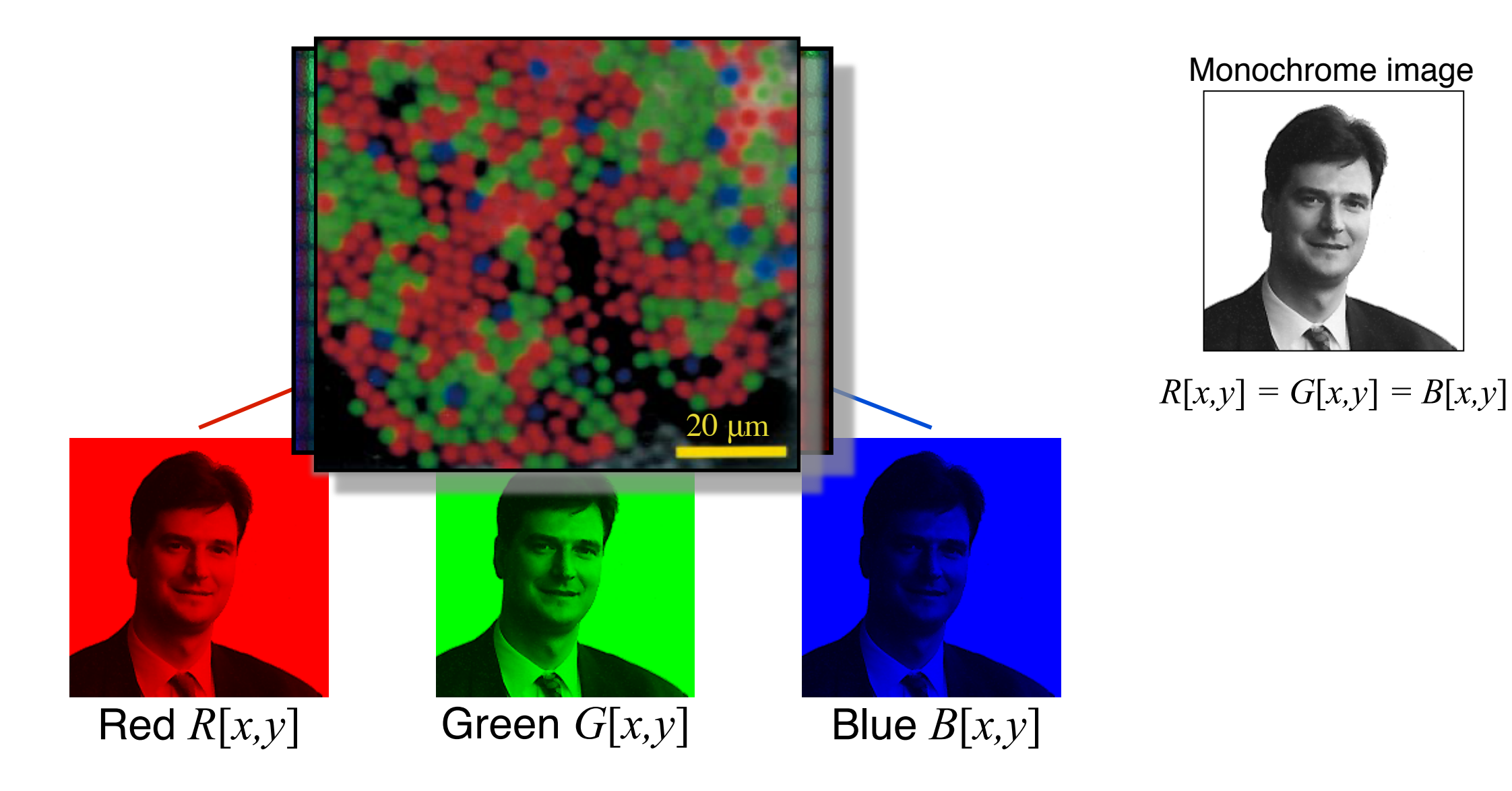

# **Why do we process images?**

Ps

- Acquire an image
	- *Correct aperture and color balance*
	- *Reconstruct image from projections*
- Prepare for display or printing
	- *Adjust image size*
	- *Color mapping, gamma-correction, halftoning*
- <sup>n</sup> Facilitate picture storage and transmission
	- *Efficiently store an image in a digital camera*
	- *Send an image from space*
- Enhance and restore images
	- *Touch up personal photos*
	- *Color enhancement for security screening*
- Extract information from images
	- *Read 2-d bar codes*
	- *Character recognition*
- Many more ... image processing is ubiquitous

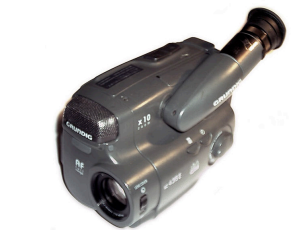

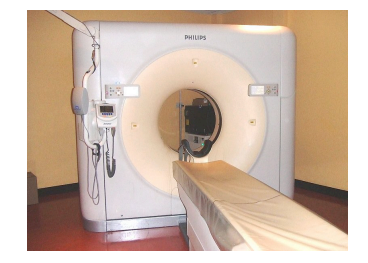

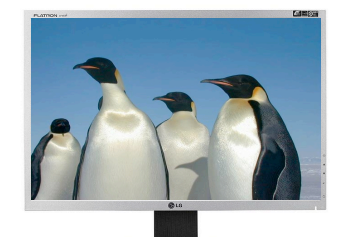

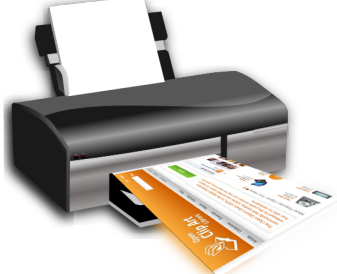

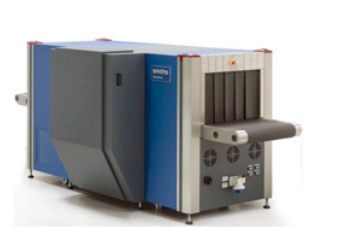

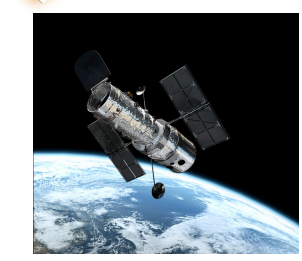

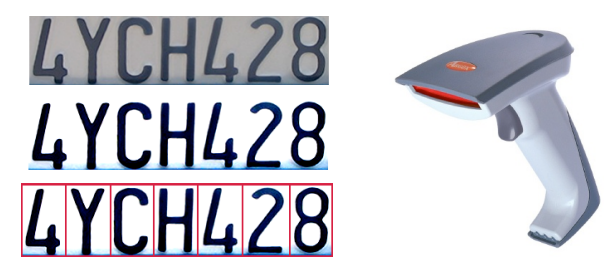

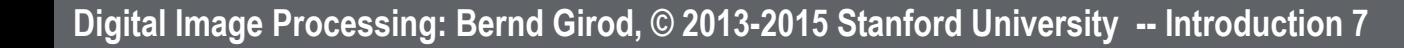

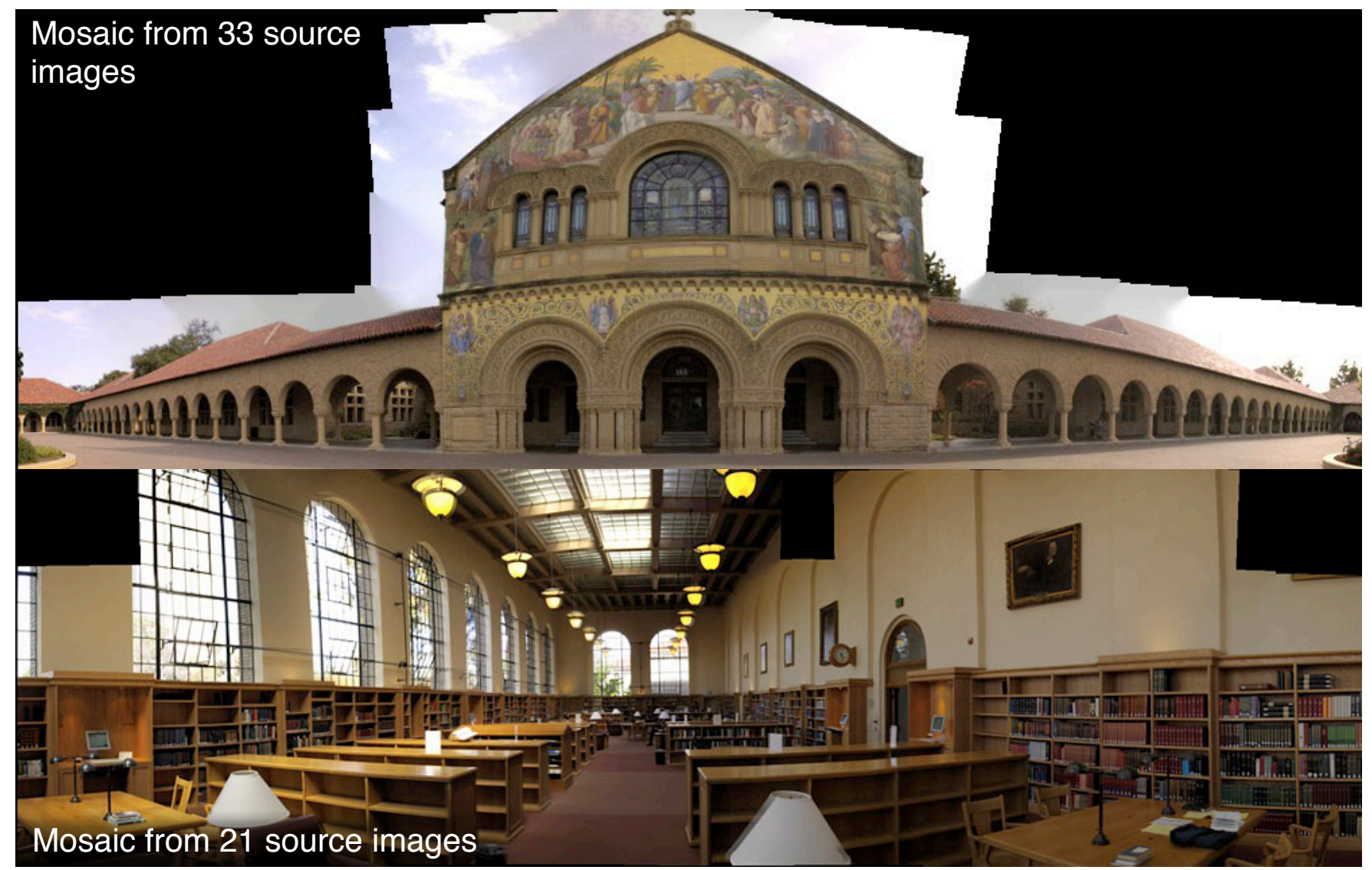

source: M. Borgmann, L. Meunier, EE368 class project, spring 2000.

#### Face morphing

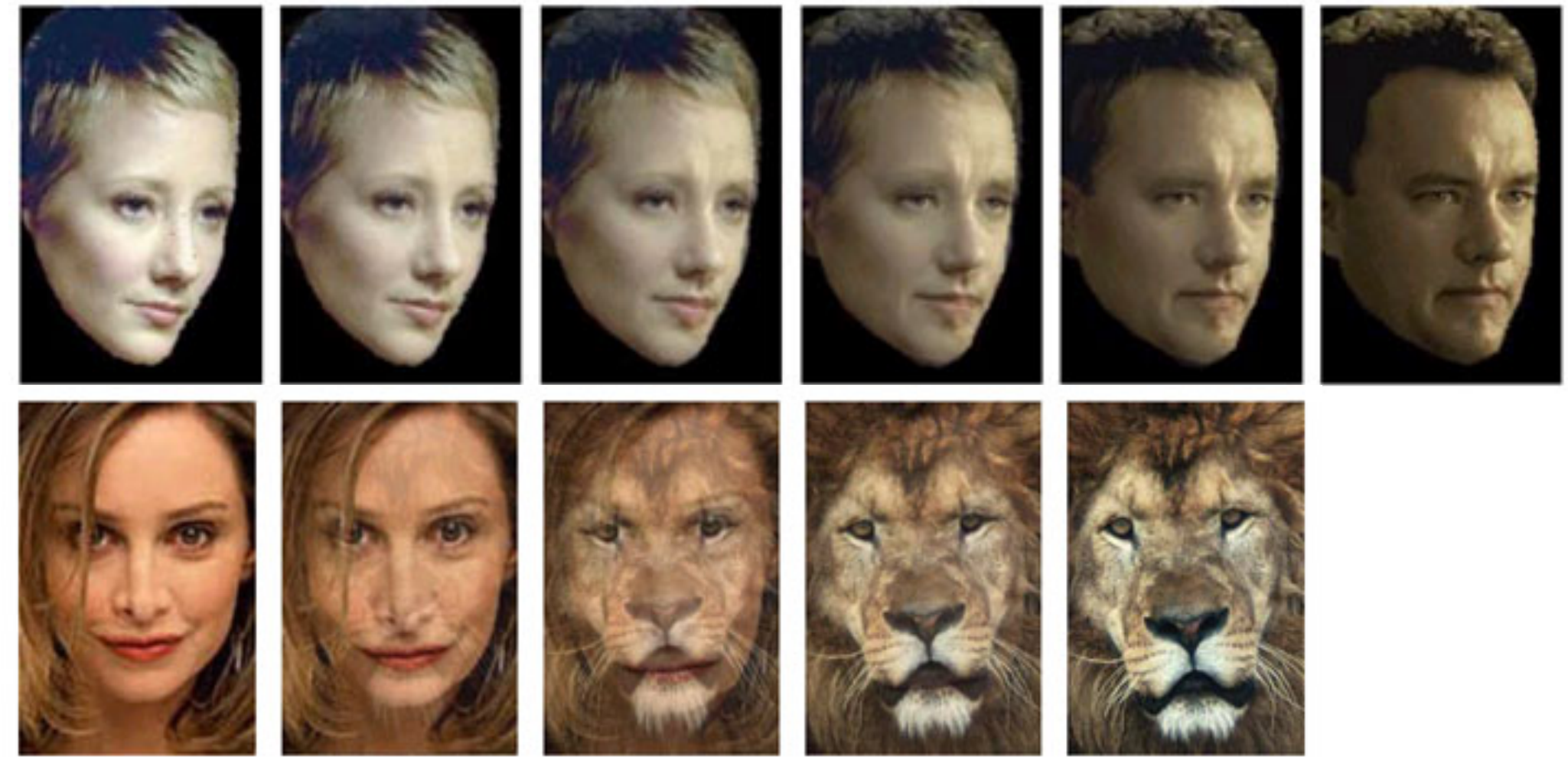

Source: Yi-Wen Liu and Yu-Li Hsueh, EE368 class project, spring 2000.

#### Face Detection

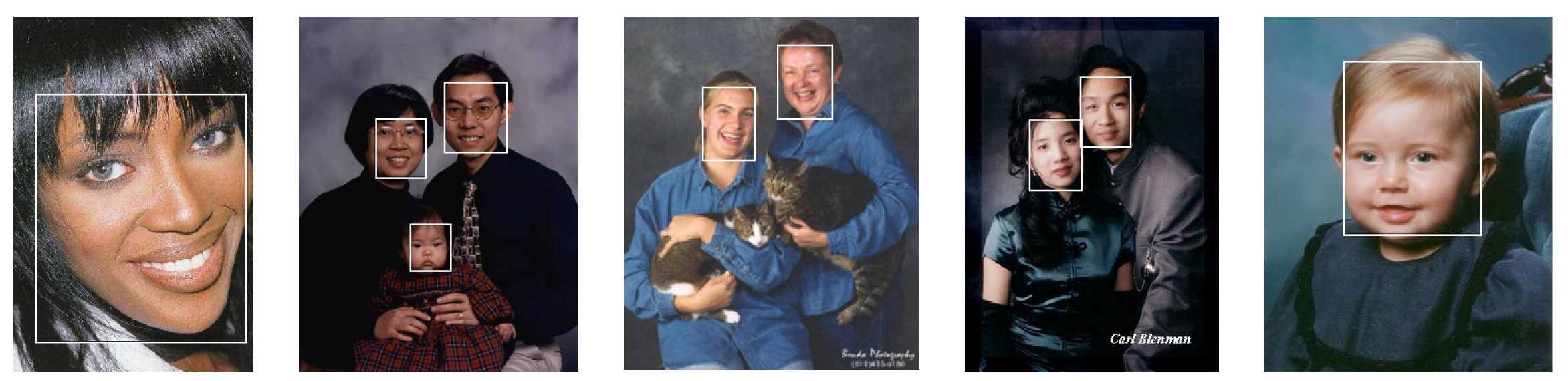

source: Henry Chang, Ulises Robles, EE368 class project, spring 2000.

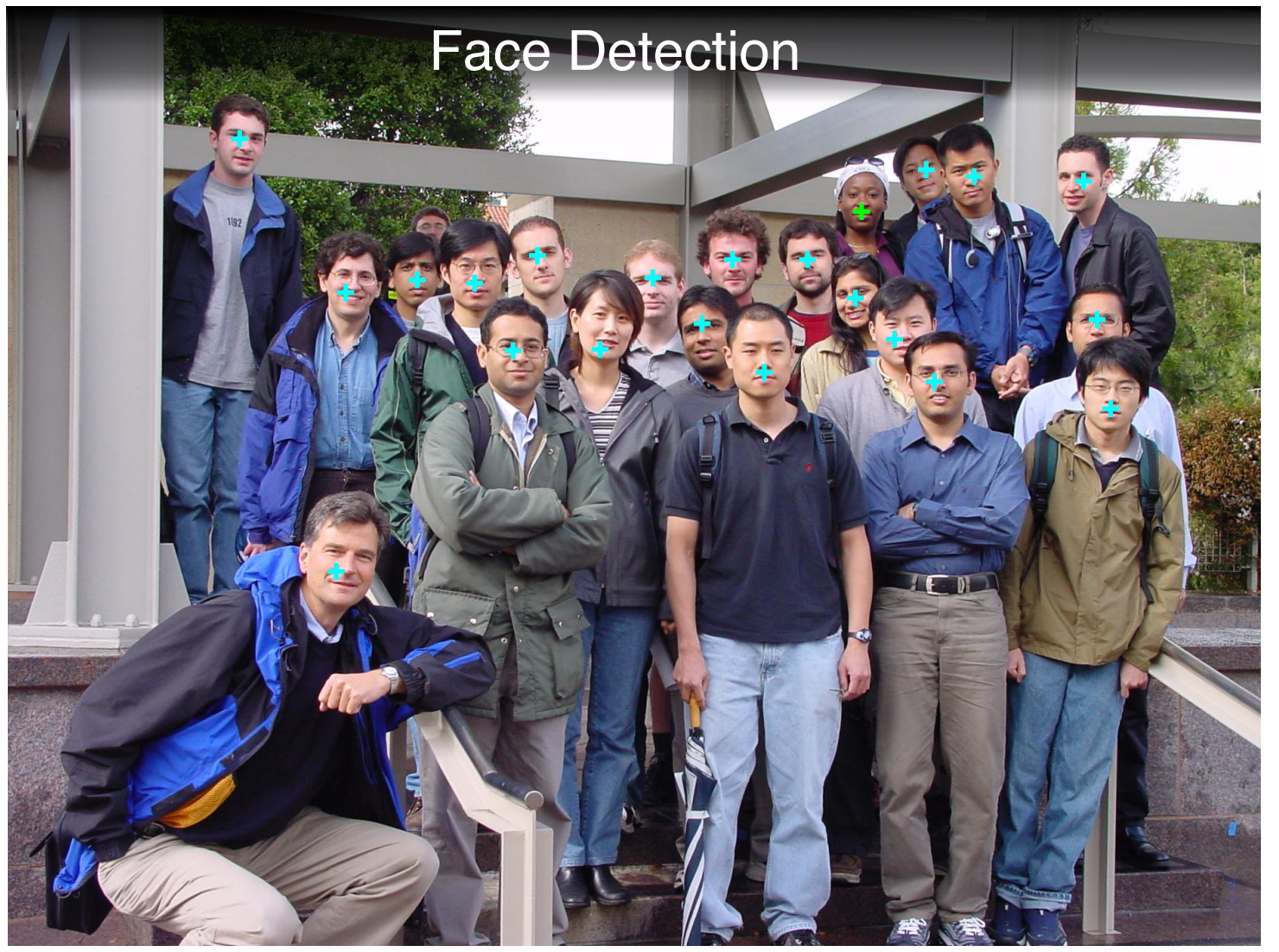

source: Michael Bax, Chunlei Liu, and Ping Li, EE368 class project, spring 2003.

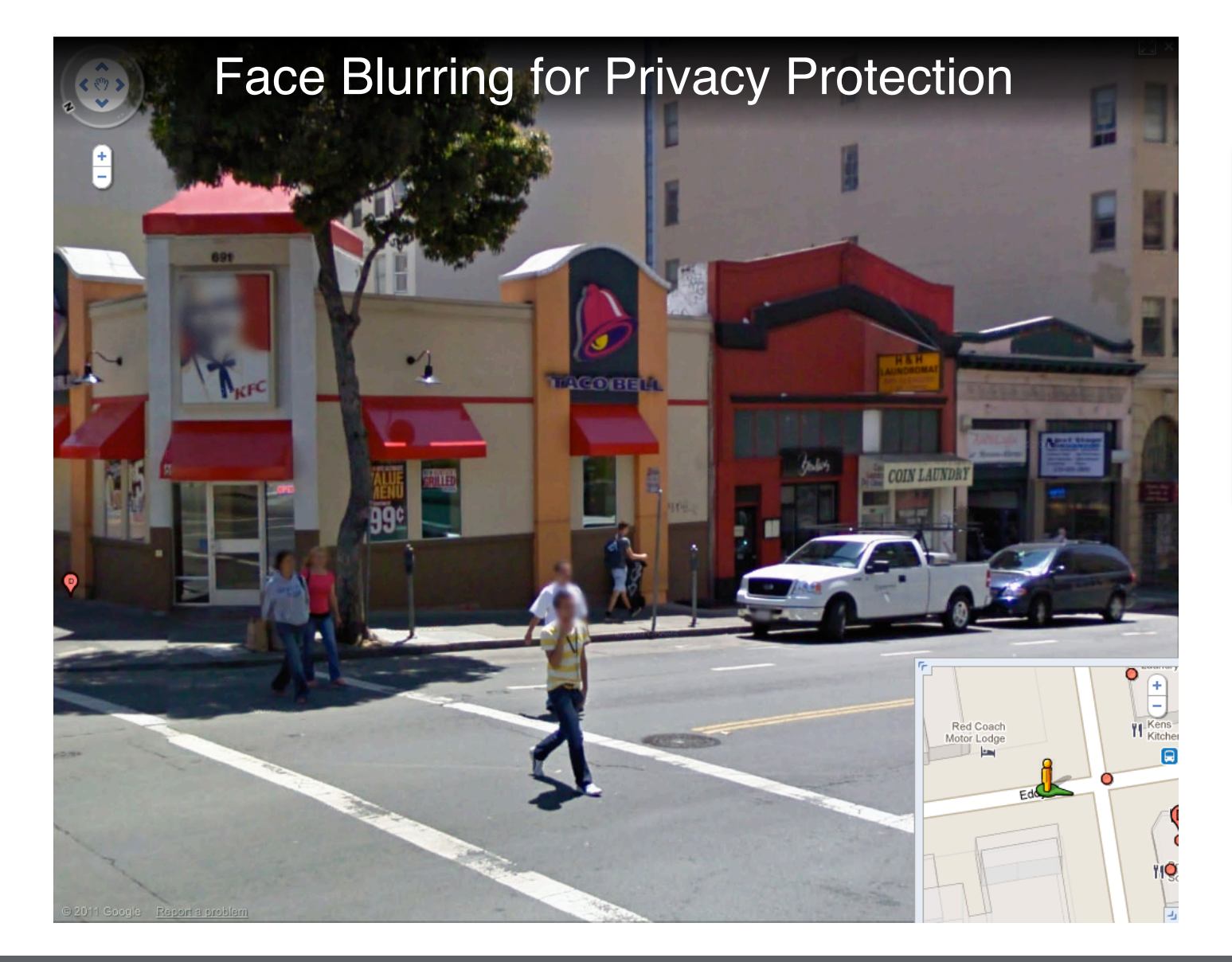

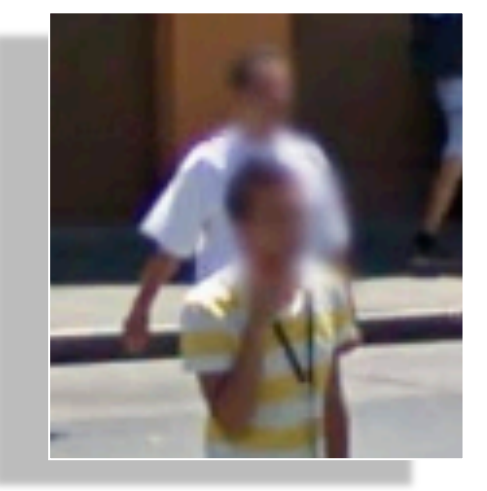

This image showing both laser and video imagery gives a sense of Stanley's adaptive vision capability.

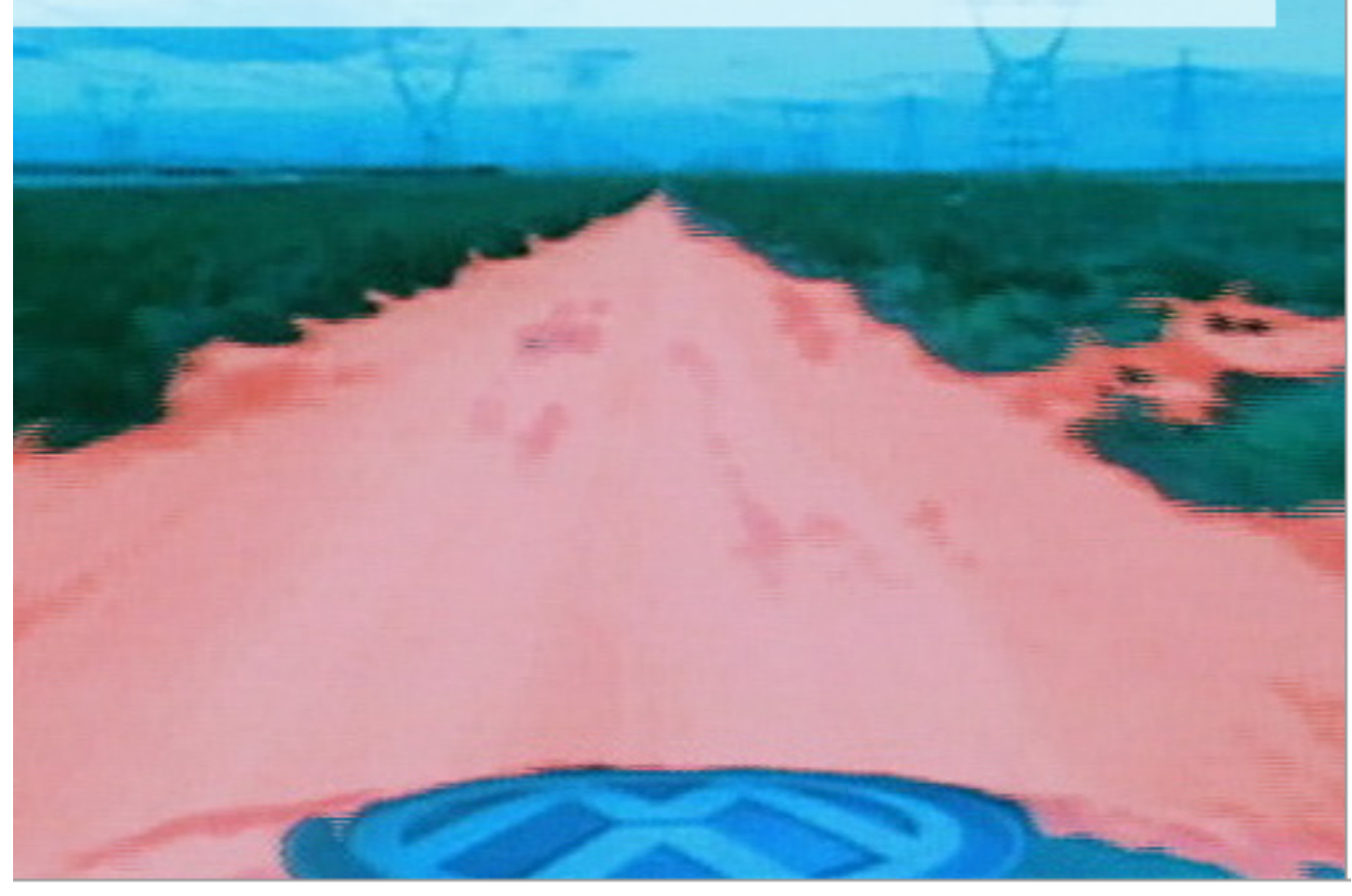

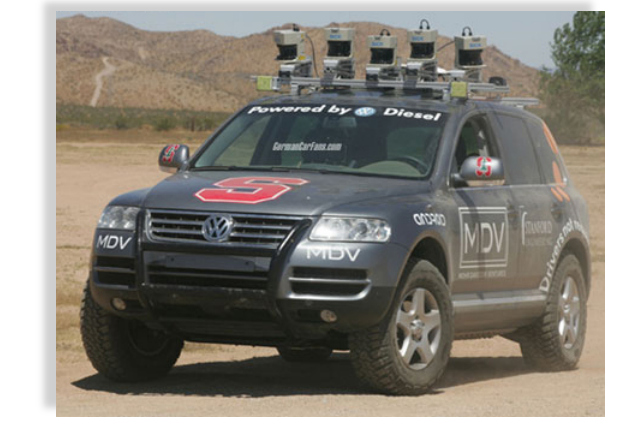

http://cs.stanford.edu/group/roadrunner/stanley.html

### **EE368 Spring 2006 Project: Visual Code Marker Recognition**

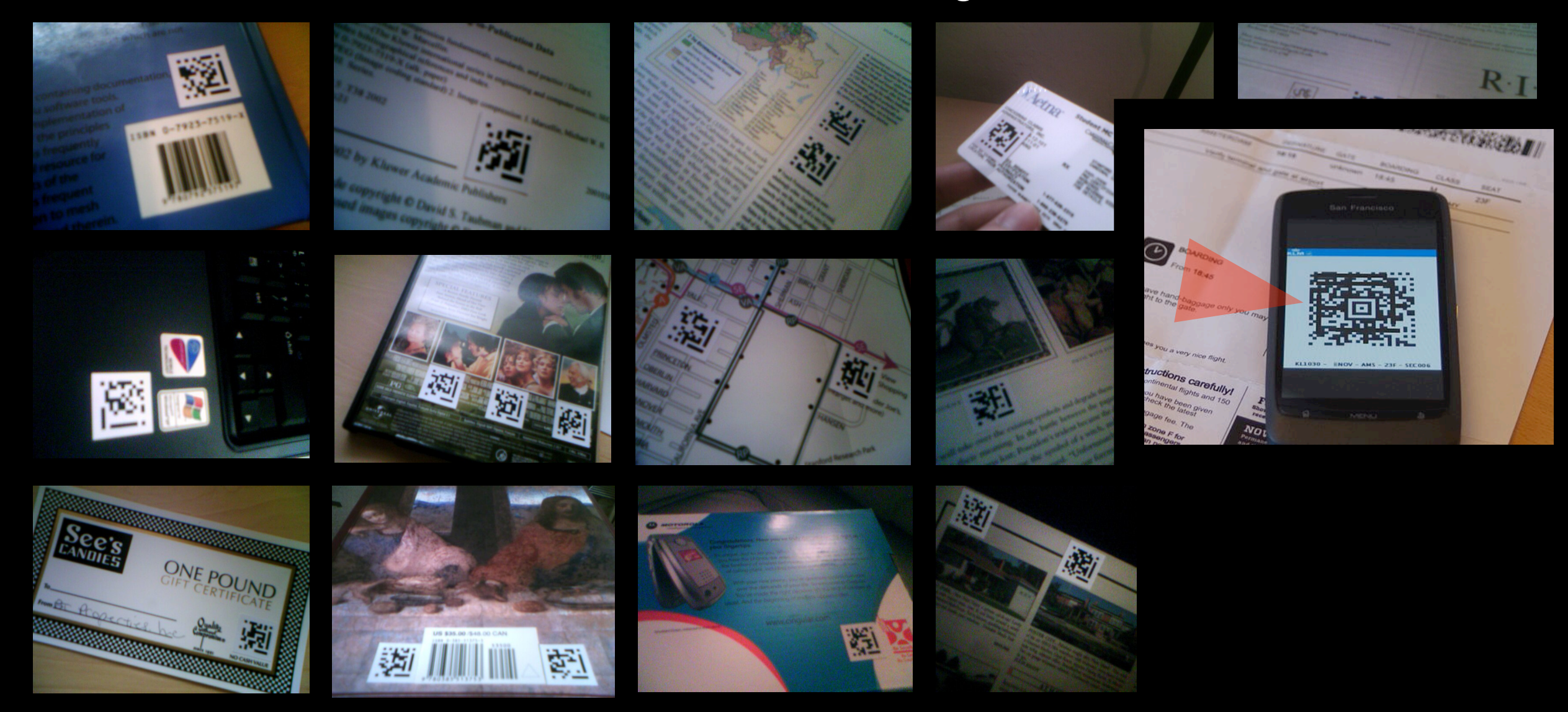

### **EE368 Spring 2007 Project: Painting Recognition**

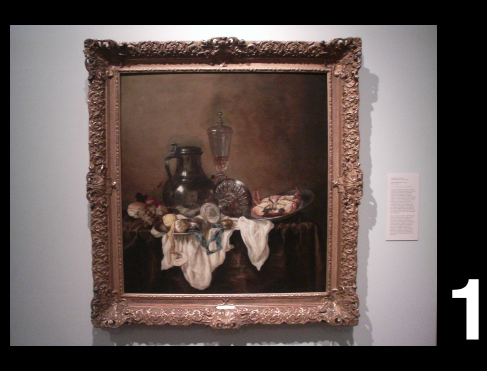

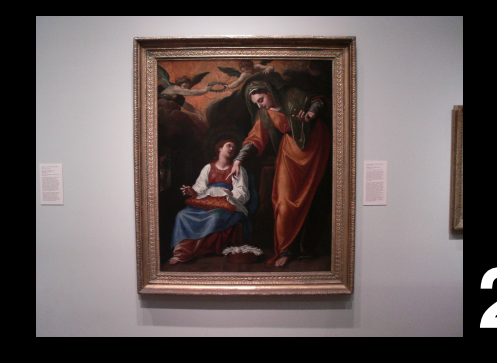

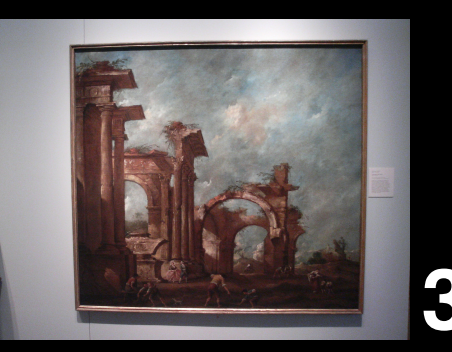

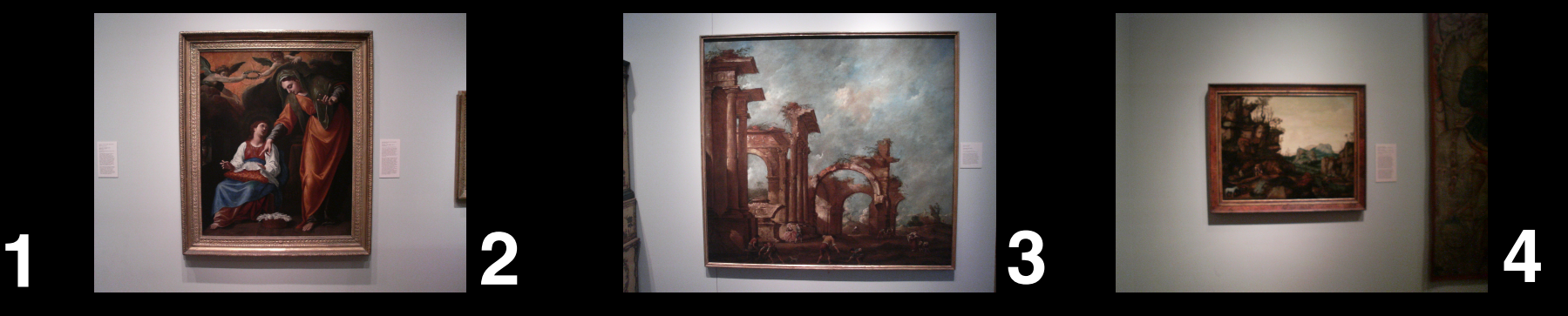

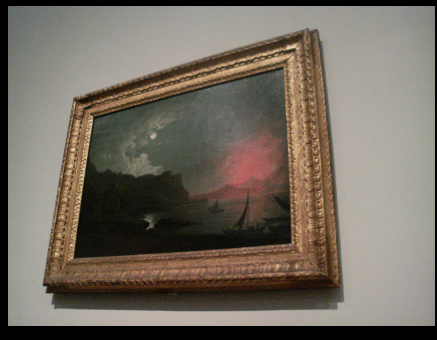

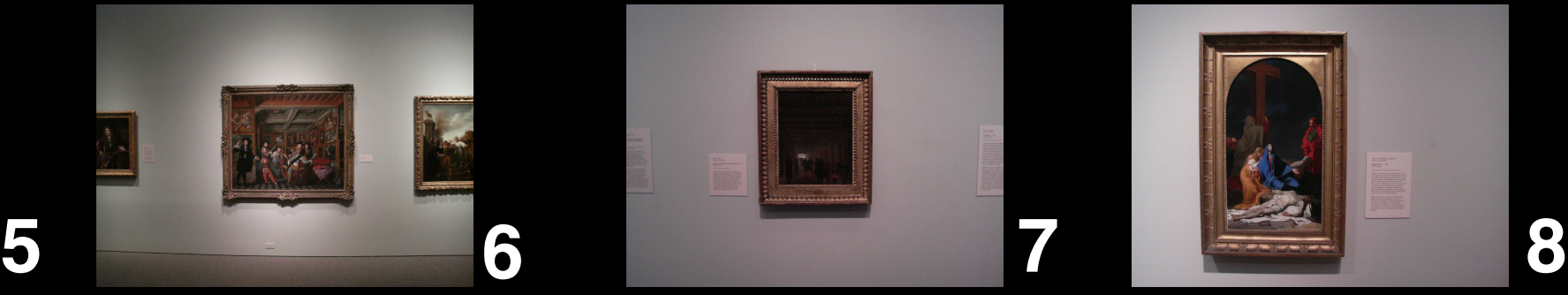

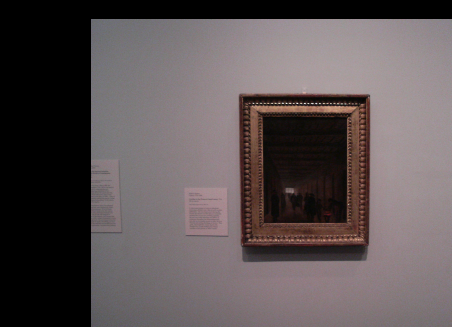

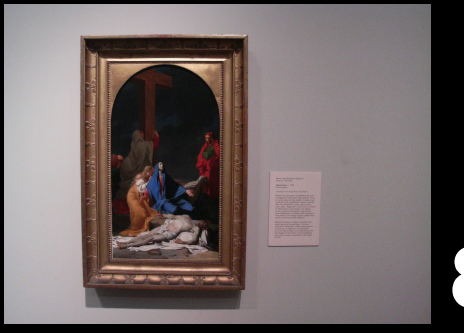

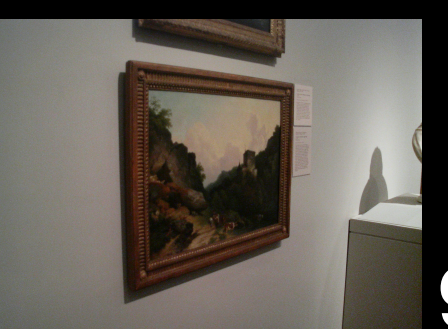

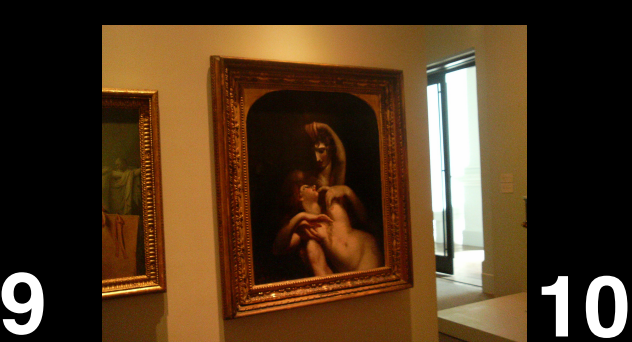

### **EE368 Spring 2007 Project: Painting Recognition**

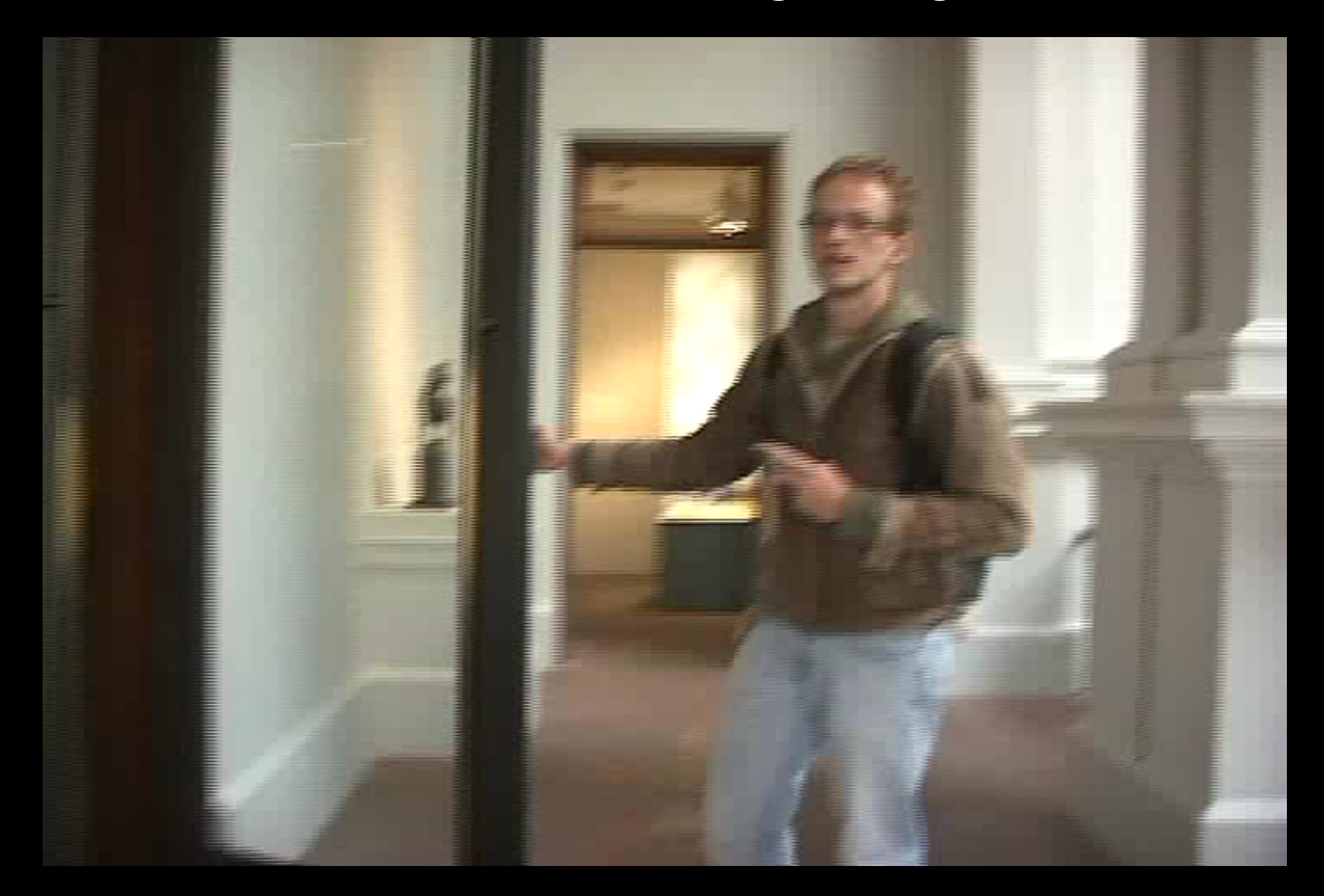

# **Painting Recognition for Augmented Reality**

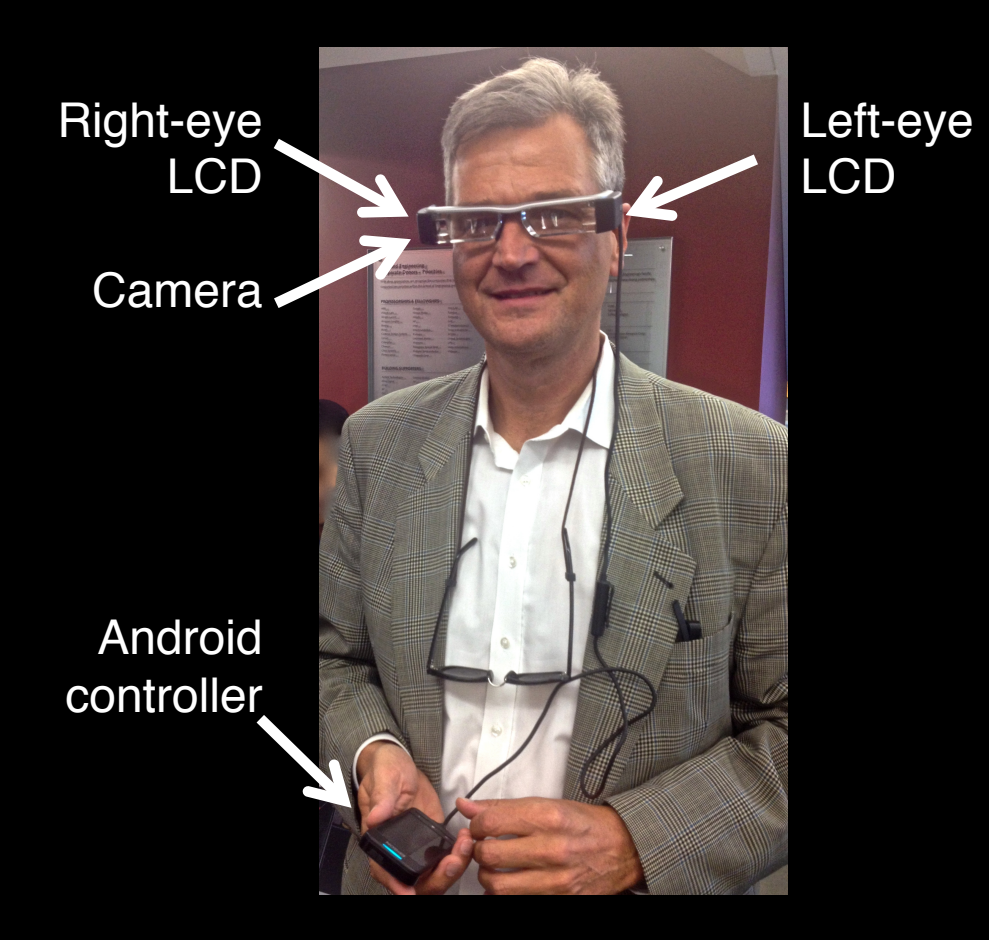

### **EE368 Spring 2008 Project: CD Cover Recognition**

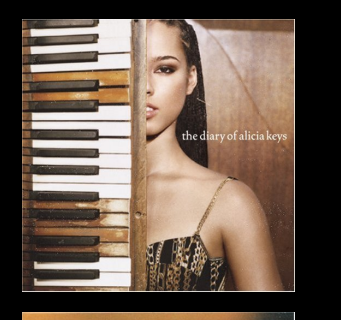

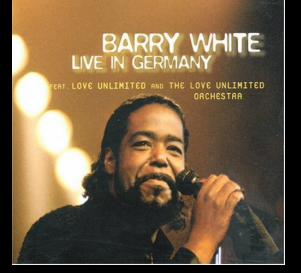

MARCON<sub>5</sub>

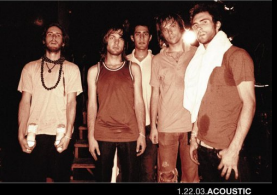

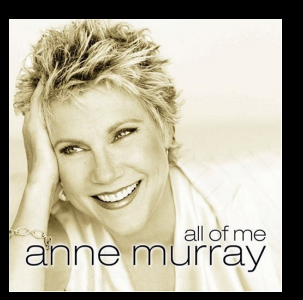

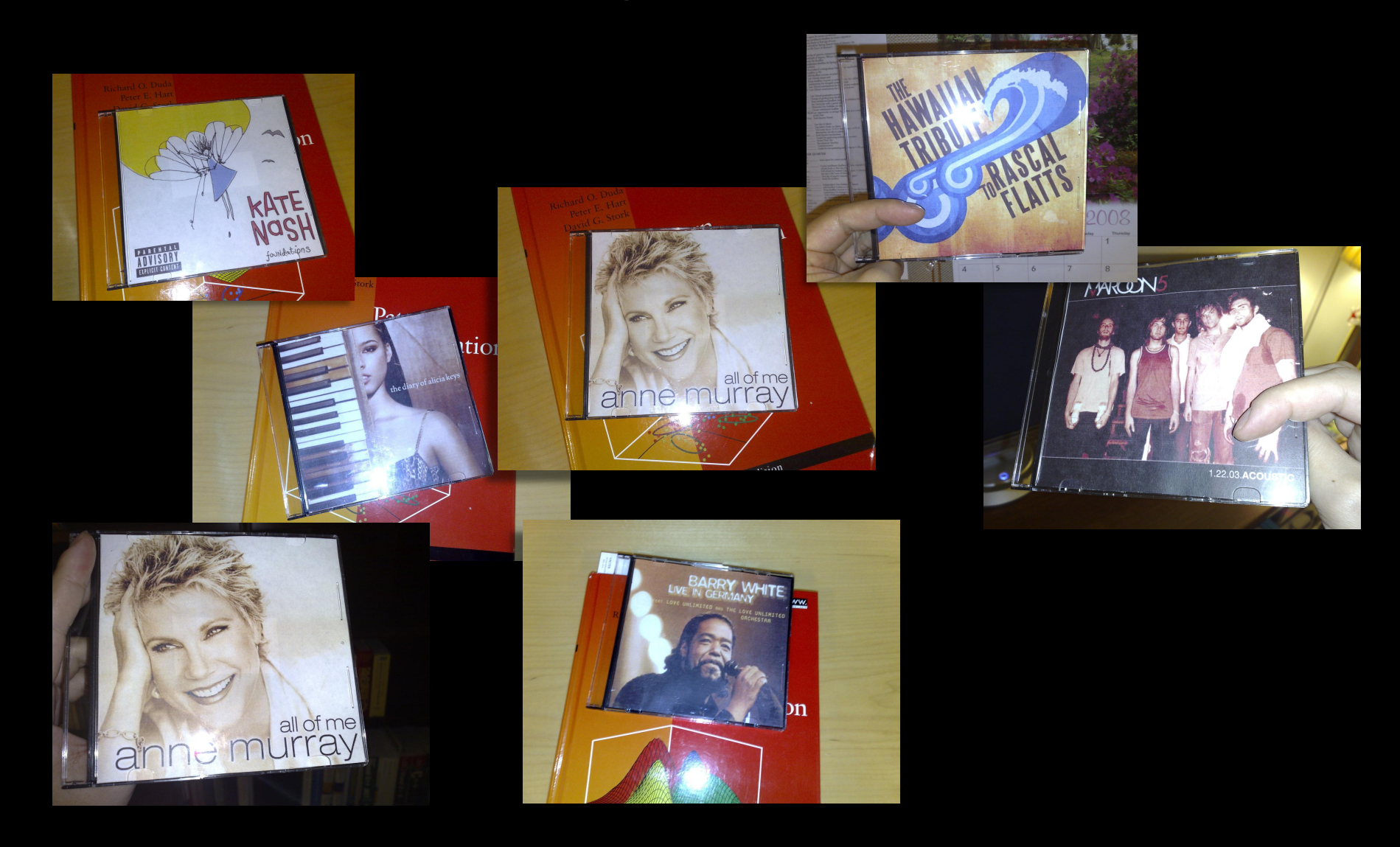

## **CD Cover Recognition on Cameraphone**

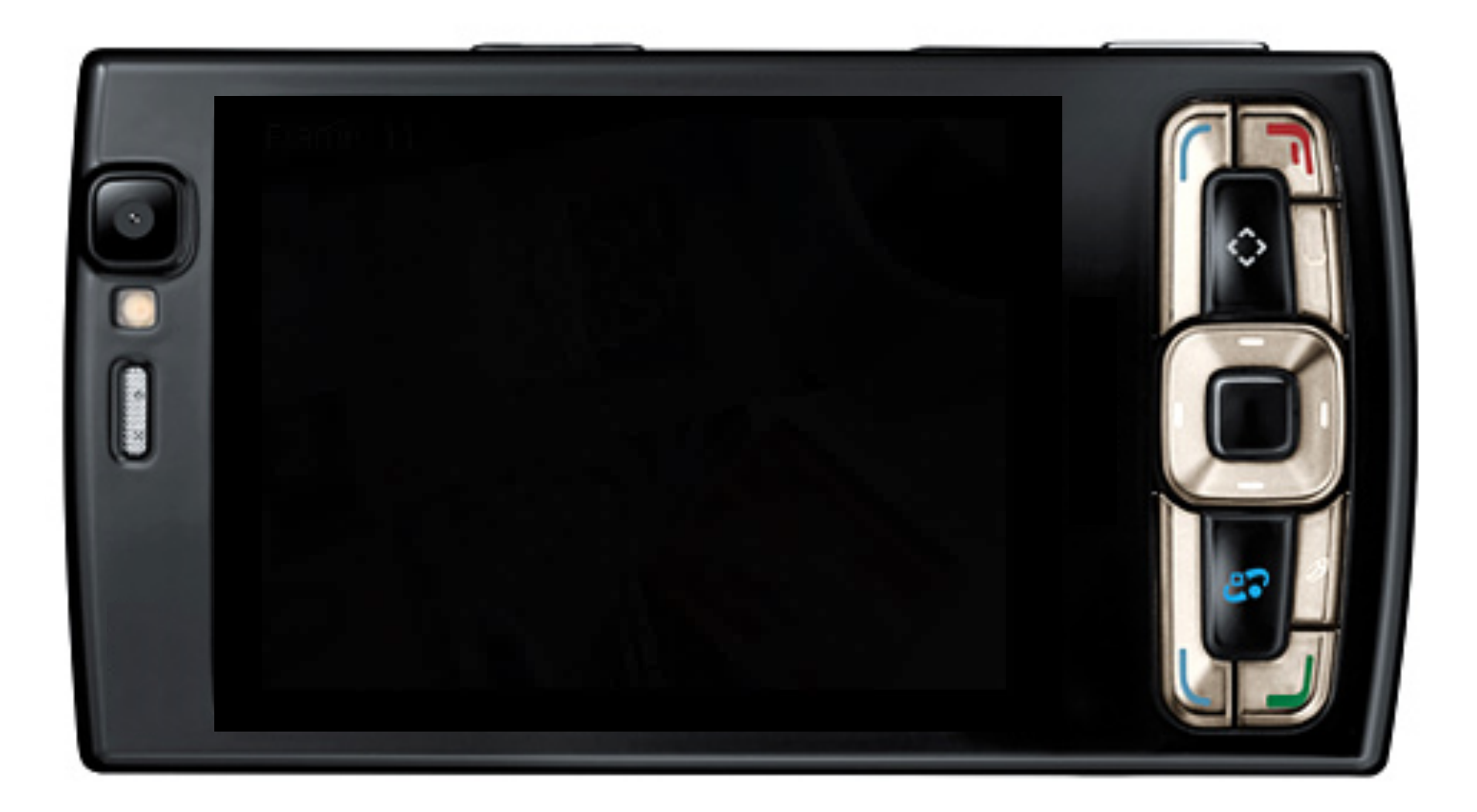

## **EE368/CS232 Topics**

- Point operations/combining images/histograms
- Color science
- Image thresholding/segmentation
- **n** Morphological image processing
- Image filtering, deconvolution, template matching
- **Eigenimages, Fisherimages**
- Edge detection, keypoint detection
- Scale-space image processing
- Image matching, image registration

## **Image Processing and Related Fields**

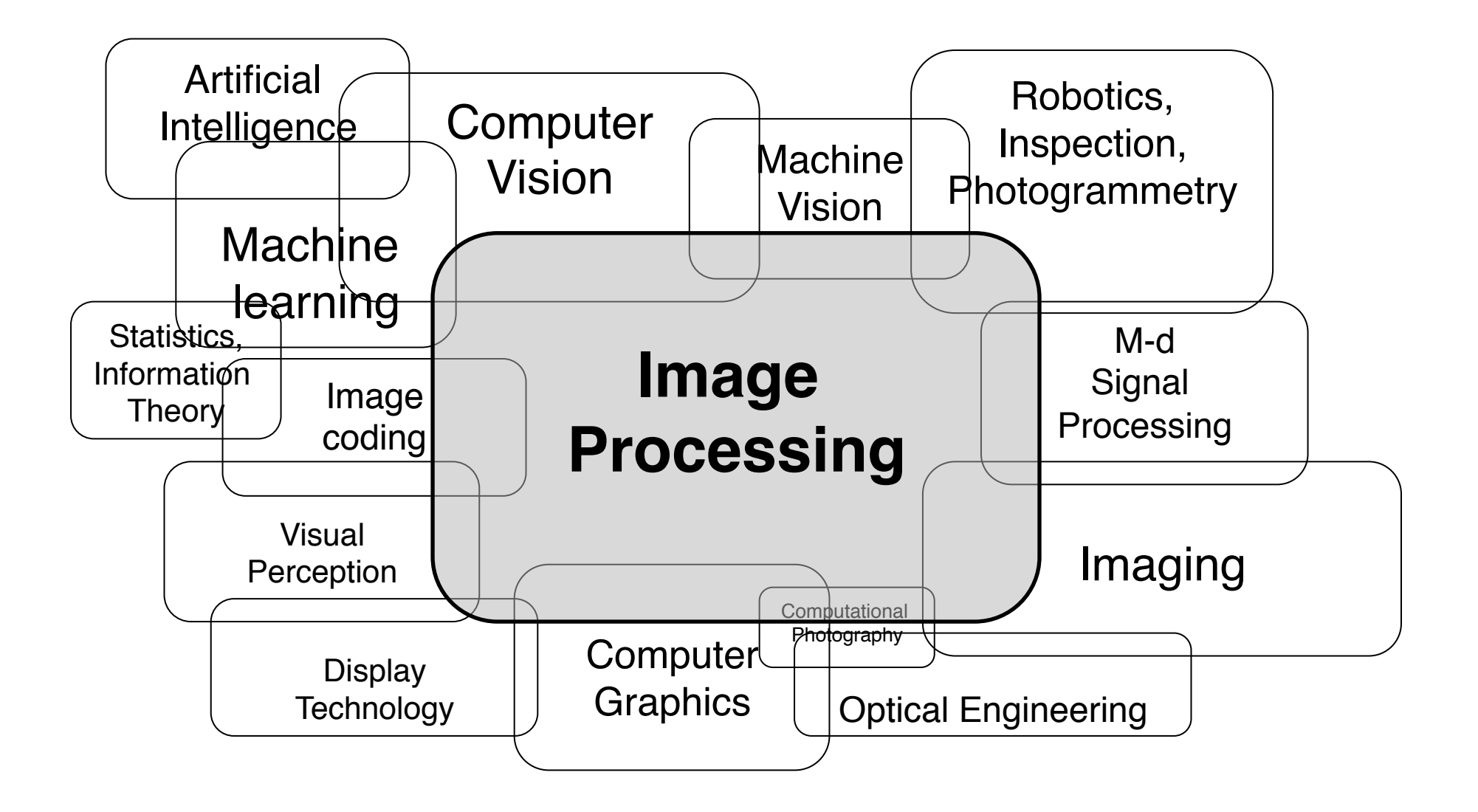

## **EE368/CS232 Organisation**

#### Lectures

- MWF 9:30 am  $-$  10:45 am in Gates B03 for 7 weeks
- Attendance highly recommended.
- Lecture videos on OpenEdX: view after class, or before, or not at all.
- Problem session: Fr 4:15-5:05 pm in Gates B01 for 7 weeks
- Office hours
	- Bernd Girod: Fr 11am 12pm (after class), Packard 373
	- Gordon Wetzstein: We 11am 12pm (after class), Packard 236
	- Huizhong Chen: Mo 4-6 pm, Packard 339
	- Jean-Baptiste Boin, Nicolas Jimenez (Android): TBA
- Class Piazza page:

*https://piazza.com/stanford/spring2015/ee368*

## **EE368/CS232 Weekly Assignments**

- Weekly problem assignments
	- Handed out Mondays, correspond to the lectures of that particular week
	- About 8-12 hours of work, requires computer  $+$  Matlab
	- Discussions among students encouraged, however, individual solution must be submitted.
	- Due 9 days later (Wednesday 9:30 am).
- **Homework submission:** 
	- Electronic online submission via Scoryst.
	- Enrollment link: https://scoryst.com/enroll/rq183Ub0qT/
- **Neekly lecture review and online quizzes** 
	- Multiple choice questions covering the lectures on OpenEdX (https://suclass.stanford.edu)
	- Review the corresponding module, if you are uncertain about your answer
	- Graded, solve individually, due at the same time as corresponding problem assigments
- First assignment handed out on March 30 (first day of class)

## **EE368/CS232 Midterm**

- 24-hour take-home exam
- **n** Problems similar to weekly assignments
- **n** Typically requires 5-6 hours of work
- 3 slots one week after the last lecture, May 20-23

## **EE368/CS232 Final Project**

- **n** Individual or group project, plan for about 50-60 hours per person
- Develop, implement and test/demonstrate an image processing algorithm
- **n Project proposal due: April 29, 11:59 p.m.**
- <sup>n</sup> Project presentation: Poster session, **June 3, 4-6:30 p.m.**
- <sup>n</sup> Remote SCPD students can alternatively submit a narrated video presentation
- Submission of written report and source code: **June 5, 11:59 p.m.**

## **EE368/CS232 Grading**

- Online quizzes: 10%
- **Homework problems: 20%**
- **Nidterm: 30%**
- Final project: 40%
- $\blacksquare$  No final exam.

## **In-class Discussions and iClickers**

- Brief in-class quizzes integrated into the lectures
- iClickers allow you to share your answers instantaneously and anonymously.
- **n** It's o.k. to make mistakes; you will not be graded.
- Take an iClicker before each class and return afterwards.

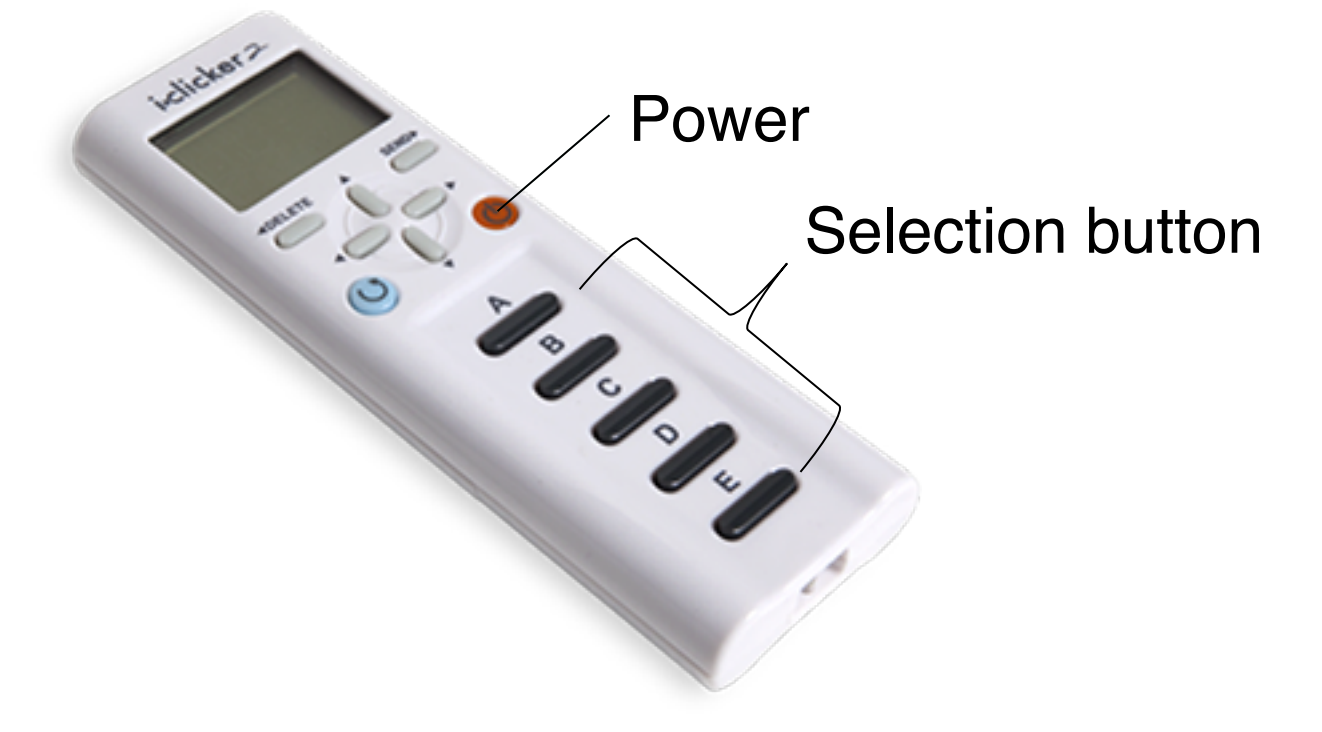

## **SCIEN Laboratory**

- $\blacksquare$  SCIEN = Stanford Center for Image Systems Engineering (http://scien.stanford.edu)
- $\blacksquare$  Exclusively a teaching laboratory
- Location: Packard room 021
- 20 Linux PCs, scanners, printers etc.
	- Matlab with Image Processing Toolbox
	- Android development environment
- Access:
	- Door combination for lab entry will be provided by TA
	- Account on SCIEN machines will be provided to all enrolled in class

## **Mobile image processing (optional)**

- 40 Motorola DROID cameraphones available for class projects (must be returned after, sorry)
- **EXECTE Lectures on Android image processing online**
- Android development environment on your own computer or in SCIEN lab
- <sup>n</sup> Programming in Java (C++ for OpenCV)

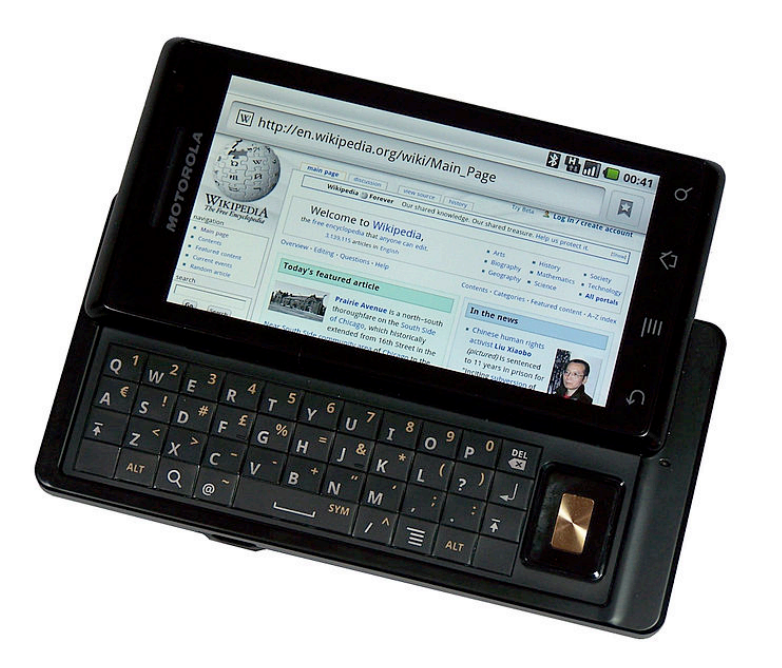

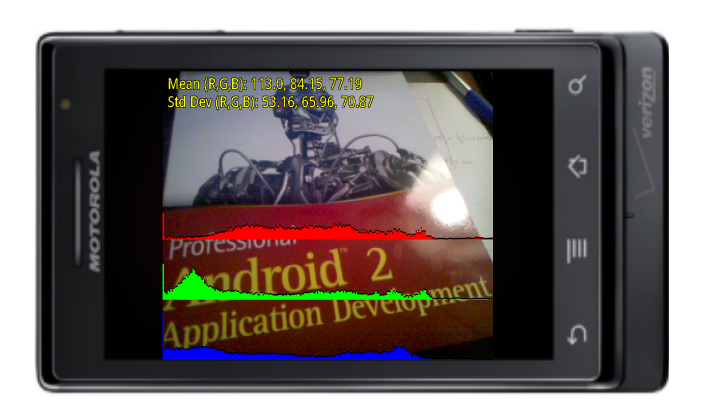

## **Reading**

- **Notai** Slides available as pdf files on the class website (click on  $\mathbb{C}$  for source code and data) *http://www.stanford.edu/class/ee368/handouts.html*
- **n** Popular text books
	- William K. Pratt, "Introduction to Digital Image Processing," CRC Press, 2013.
	- R. C. Gonzalez, R. E. Woods, "Digital Image Processing," 3rd edition, Prentice-Hall, 2008.
	- A. K. Jain, "Fundamentals of Digital Image Processing," Prentice-Hall, Addison-Wesley, 1989.
- Software-centric books
	- R. C. Gonzalez, R. E. Woods, S. L. Eddins, "Digital Image Processing using Matlab," 2nd edition, Pearson-Prentice-Hall, 2009.
	- G. Bradski, A. Kaehler, "Learning OpenCV," O'Reilly Media, 2008.
- Comprehensive state-of-the-art
	- Al Bovik (ed.), "The Essential Guide to Image Processing," Academic Press, 2009.
- Journals/Conference Proceedings
	- IEEE Transactions on Image Processing
	- IEEE International Conference on Image Processing (ICIP)
	- IEEE Computer Vision and Pattern Recognition (CVPR)
	- $\bullet$   $\dots$